https://www.100test.com/kao\_ti2020/557/2021\_2022\_\_E4\_BF\_9D\_ E6\_8A\_A4\_E5\_86\_85\_E7\_c101\_557850.htm

"远程控制"功能,在总部对路由器进行远程维护。然而,

 $\frac{1}{\sqrt{2}}$  ,  $\frac{1}{\sqrt{2}}$  ,  $\frac{1}{\sqrt{2}}$  ,  $\frac{1}{\sqrt{2}}$  ,  $\frac{1}{\sqrt{2}}$  ,  $\frac{1}{\sqrt{2}}$  ,  $\frac{1}{\sqrt{2}}$  ,  $\frac{1}{\sqrt{2}}$  ,  $\frac{1}{\sqrt{2}}$  ,  $\frac{1}{\sqrt{2}}$  ,  $\frac{1}{\sqrt{2}}$  ,  $\frac{1}{\sqrt{2}}$  ,  $\frac{1}{\sqrt{2}}$  ,  $\frac{1}{\sqrt{2}}$  ,  $\frac{1}{\sqrt{2}}$ 

"Web""

 $\sim$  Web  $\sim$ ,进入"远端Web管理"设置界面。接下来就可启用远程控  $"80"$ 

 $\mu$  , and  $\mu$  , and  $\mu$  , and  $\mu$  , and  $\mu$  , and  $\mu$  , and  $\mu$  , and  $\mu$  , and  $\mu$  , and  $\mu$ 

 $IP$ 

TCP-SYN-FLOOD

DoS ICMP-FLOOD

 $\alpha$ 

 $\frac{4}{\sqrt{3}}$  (a)  $\frac{4}{\sqrt{3}}$  (a)  $\frac{4}{\sqrt{3}}$  (a)  $\frac{4}{\sqrt{3}}$  (a)  $\frac{4}{\sqrt{3}}$  (a)  $\frac{4}{\sqrt{3}}$  (b)  $\frac{4}{\sqrt{3}}$  (c)  $\frac{4}{\sqrt{3}}$  (c)  $\frac{4}{\sqrt{3}}$  (c)  $\frac{4}{\sqrt{3}}$  (c)  $\frac{4}{\sqrt{3}}$  (c)  $\frac{4}{\sqrt{3}}$  (c)  $\frac{4}{\sqrt{3}}$  (c)  $\frac{1}{2}$  , and the contract of the contract of the contract of the contract of the contract of the contract of the contract of the contract of the contract of the contract of the contract of the contract of the contract

 $\frac{1}{\sqrt{N}}$  $\frac{1}{2}$  $\kappa$ 

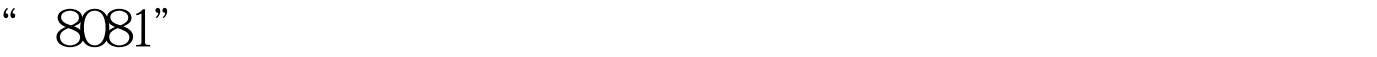

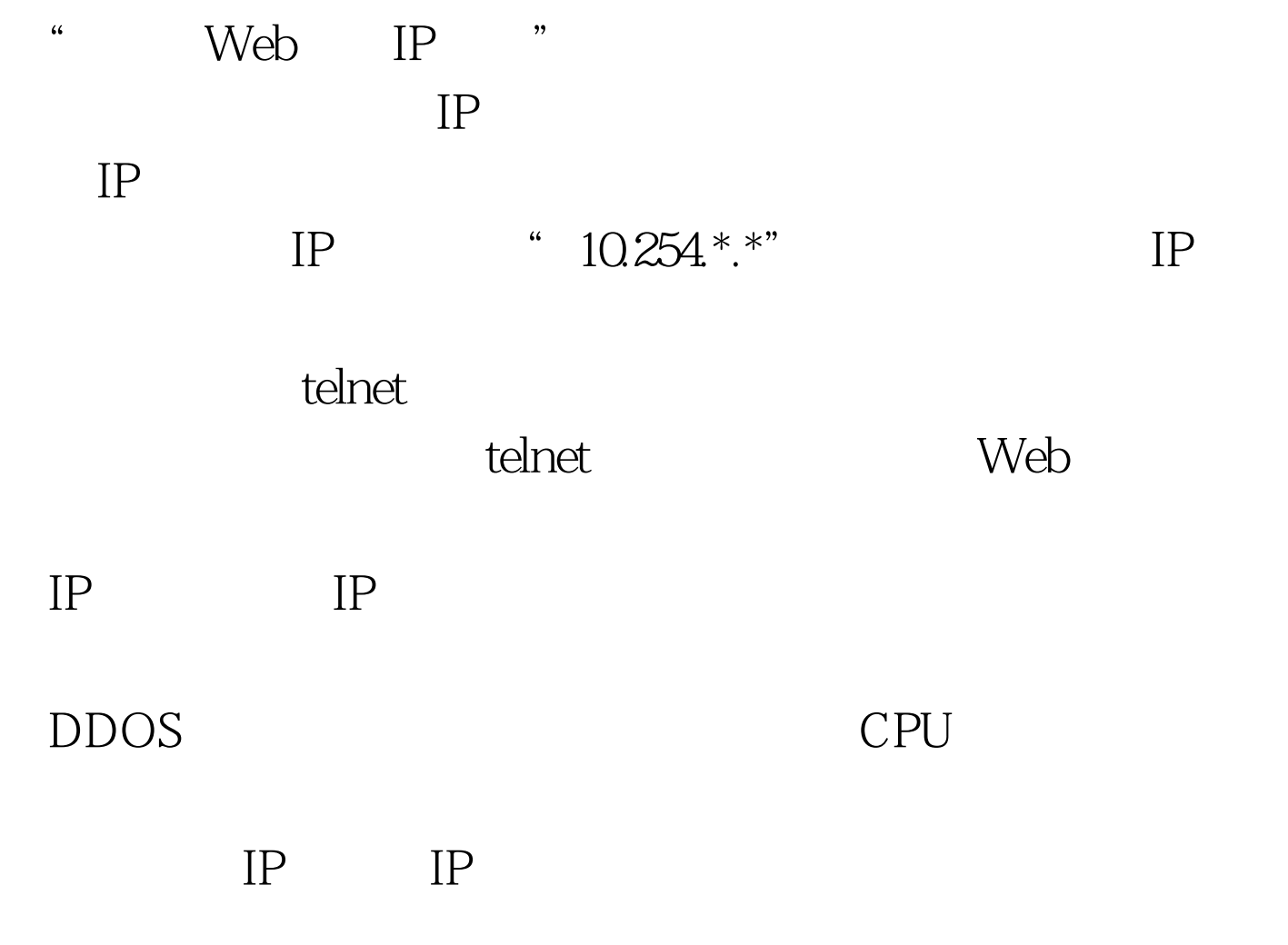

 $100Test$ www.100test.com